# **Infrastructure - Task #4119**

Story # 3875 (Closed): Create a dashboard (version 1) for DataONE to provide high level overall system status

## **Cosmetic changes for Summary View (from AHM review)**

2013-10-28 19:43 - Skye Roseboom

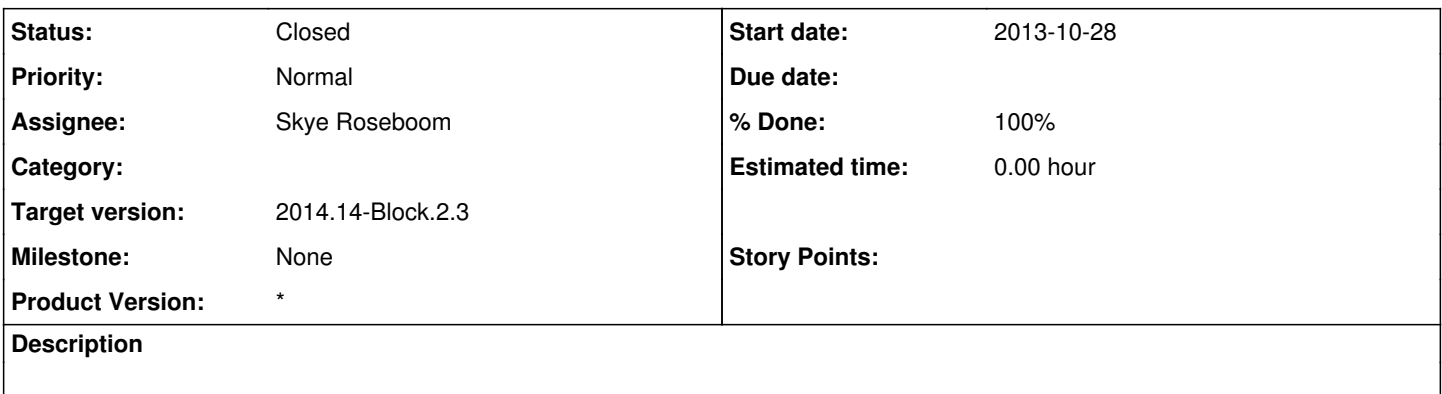

### **History**

### **#1 - 2013-10-28 19:48 - Skye Roseboom**

Summary View:

Work to align 'navigation' buttons to right hand side margin.

HEADER AREA:

- \* Change title to Summary of Member Node Holdings
- \* Header boxes:
- \* remove total files box
- \* add rollover help text to large rectangles use text from table column helps.
- \* Need to mention Publicly available. (if log aggregation is data source may include more than public available?)
	- Change data box color to be orange (and associated graph lines).

if there is a missing value, show "-" (count of records=0) rather than "0" (sum of records=0)

GRAPH AREA:

\*

Change the route from nodes to summary. see URL - change .../dashboard/ #nodes/detail/urn:node:KNB to .../dashboard/KNB

#### **#2 - 2013-10-31 14:30 - Skye Roseboom**

*- Status changed from New to In Progress*

### **#3 - 2014-01-06 18:32 - Chris Jones**

*- Target version changed from 2013.44-Block.6.1 to 2014.2-Block.1.1*

### **#4 - 2014-03-13 16:36 - Skye Roseboom**

- *translation missing: en.field\_remaining\_hours set to 0.0*
- *Status changed from In Progress to Closed*

changes from AHM have been made and reviewed.

# **#5 - 2014-03-14 17:12 - Skye Roseboom**

*- Target version changed from 2014.2-Block.1.1 to 2014.12-Block.2.2*

# **#6 - 2014-03-31 17:41 - Skye Roseboom**

*- Target version changed from 2014.12-Block.2.2 to 2014.14-Block.2.3*